#### MPSGE Version 2

#### Thomas F. Rutherford

Wisconsin Institute for Discovery Department of Agricultural and Applied Economics University of Wisconsin, Madison

WiNDC Advisory Board Meeting Madison, Wisconsin

#### 23 April, 2021

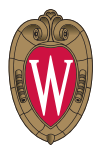

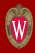

- James Markusen (University of Colorado Boulder)
- Florian Landis (ZEW Mannheim)

#### MPSGE: A Mathematical Programming System for General Equilibrium Analysis

- Model representation tool for a specific class of economic models: Arrow-Debreu general equilibrium.
- Incorporates facilities for automatic calibration of cost and expenditure functions
- Model input is tabular (non-algebraic) and follows the broad schematic structure of the MPS format for general equilibrium models
- Provides routines for providing demand and supply functions (price-responsive netputs for production sectors and excess demands for consumers) and analytic Jacobians.
- Provides background error checks related to model consistency

## Orchard Hayes' MPS Format for Linear Programming

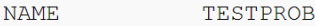

**ROWS** 

- COST  $\mathbf N$
- L LIM1
- G LIM2
- E MYEQN

#### **COLUMNS**

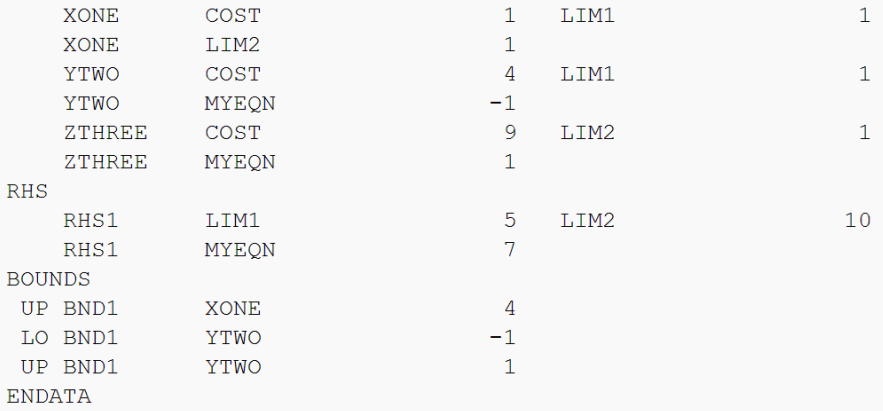

### The MPSGE Format for General Equilibrium

#### \$MODEL:M2X2

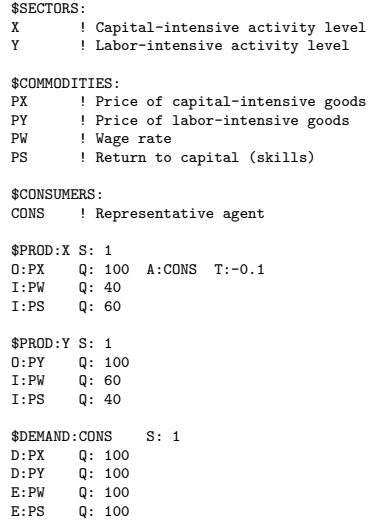

\$SOLVE

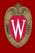

- 1981 Lars Mathiesen spends sabbatical at the Stanford OR Department with the research objective of implementing Newtons method for generalized equations [Josephy (1979)]
- 1982 A pilot implementation of the nonlinear complementarity solver MILES is completed, based in Tomlin's LCPL code for Lemke's algorithm and Saunders' LUSOL (the sparse matrix factorization code from MINOS)
- 1982 A trade policy research project, Market Prospects, is undertaken at NHH in Bergen. A central element of the project is a global Heckscher-Ohlin trade model, VEMOD. Project participants included Victor Norman, Agnar Sandmo, Lars Mathiesen, Terje Hansen, Terje Lensburg, and Erling Stigum.
- 1983 A standardized set of routines for representing nested CES functions is implemented to help with the ongoing formulation and reformulation of VEMOD.
- 1984 A pilot implementation of MPSGE is presented at TIMS XXVI, June 17-21, 1984.

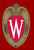

"GAMS's impetus for development arose from the frustrating experience of a large economic modeling group at the World Bank. In hindsight, one may call it a historic accident that in the 1970s mathematical economists and statisticians were assembled to address problems of development. They used the best techniques available at that time to solve multi sectoral economy-wide models and large simulation and optimization models in agriculture, steel, fertilizer, power, water use, and other sectors. Although the group produced impressive research, initial success was difficult to reproduce outside their well functioning research environment. The existing techniques to construct, manipulate, and solve such models required several manual, time-consuming, and errorprone translations into different, problem-specific representations required by each solution method."

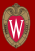

- GAMS idea is presented at the ISMP Budapest
- Phase I: GAMS supports linear programming. Supported platforms: Mainframes and Unix Workstations
- Phase II: GAMS supports nonlinear programming.
- GAMS becomes a commercial product
- First PC System (16 bit)
- GAMS begins to be used as a front-end and back-end to MPSGE, producing input data matrices and model reports.
- Alex Meeraus collaborates on implementation of MPSGE and MCP as GAMS subsystems
- GAMS supports mixed complementarity problems

## The GAMS/MPSGE Format

```
$ontext
$model:gtap8mge
$sectors:
           y(g,r)$vom(g,r) ! Supply
           m(i,r)\vim(i,r)<br>ft(f,r)$(sf(f) and evom(f,r))
                                                           ! Specific factor transformation
$commodities:<br>p(g.r)$vom(g.r)
                                                                       Pomestic output price<br>! Import price
           pm(j,r)$vim(j,r)<br>pf(f,r)$evom(f,r)pf(f,r)$evom(f,r) ! Primary factors rent
                                                                       ! Sector-specific primary factors
$consumers:<br>ra(r)
                                               ! Representative agent
$prod:y(g,r)$from(g,r) is result(g) i.tl:esub(d) va:esubva(g) o: o(c,r) a:row(g,r) a:ra(r) t:rto(g,r)o:p(g,r) q:vom(g,r) a:ra(r) t:rto(g,r)<br>i:p(i,r) q:vdfm(i,g,r) p:(1+rtfd0(i,g,r))
           i:p(i,r) q:vdfm(i,g,r) p:(1+rtfd(i,g,r)) i.tl: a:ra(r) t:rtfd(i,g,r)<br>i:pm(i,r) q:vifm(i,g,r) p:(1+rtfi(i,g,r)) i.tl: a:ra(r) t:rtfi(i,g,r)p:(1+rtfi(ig,,r)) i.tl: a:ra(r) t:rtfi(i,g,r)<br>p:(1+rtfi(sf,g,r)) va: a:ra(r) t:rtf(sf,g,r)
           i:ps(sf,g,r) q:vfm(sf,g,r) p:(1+rtf0(sf,g,r)) va: a:ra(r) t:rtf(sf,g,r)<br>i:pf(mf,r) q:vfm(mf.g.r) p:(1+rtf0(mf.g.r)) va: a:ra(r) t:rtf(mf.g.r)
                                                           p:(1+rtf0(mf,g,r)) va:
$demand:ra(r)
           d:p("c",r) q:vom("c",r)<br>e:p("c",rnum) q:vb(r)e:\stackrel{\circ}{p}("c", \texttt{rnum})<br>e:p("g", r)e: p("g", r) q: (-vom("g", r))<br>e: p("i", r) q: (-vom("i", r))e: p("i", r) q:(-vom("i",r))<br>e:pf(f,r) q:evom(f,r)
                                   q:evom(f,r)
```
\$offtext \$sysinclude mpsgeset gtap8mge

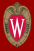

#### GAMS/MPSGE Automated Model Generation

#### \$OFFLISTING

```
$OFFINLINE
 $INLINECOM { }
 PUT MPS,'$MODEL:GTAP8MGE'/;
 { 2} PUT /;
 { 2} PUT'$SECTORS:'/;
     3 LOOP((G,R)\(WOM(G,R)),
       { 3} PUT /,'Y''.'G.TL'.'R.TL;
 ...
 { 18} LODP((G,R)\$(VOM(G,R)),<br>{ 18} PUT /;
 \{ 18 \} PUT /;<br>\{ 18 \} PUT /,
 { 18} PUT /,'$PROD:Y''.'G.TL'.'R.TL;
 { 18} IF ((ABS(ESUB(G)) GT MPSEPS),PUT /,'+S:'ESUB(G); );<br>{ 18} LOOP((I),
 { 18} L00P((I),<br>{ 18} PUT /,'
 { 18} PUT /, '+', I.TL, ': 'ESUBD(I);<br>{ 18} PUT /, '+VA: 'ESUBVA(G);
 { 18} PUT /, '+VA: 'ESUBVA(G);<br>{ 19} );
     {19} );<br>{19} TF
           { 19} IF(ABS(VOM(G,R)) GT MPSEPS,
     19} PUT /,'0:P''.'G.TL'.'R.TL;<br>19} PUT /.'+0:'VOM(G.R);
     19} PUT /,'+Q:'VOM(G,R);<br>19} PUT /'+','A:RA'','R.'
           PUT /'+','A:RA''.'R.TL;
 { 19} IF ((ABS(RTO(G,R)) GT MPSEPS),PUT /,'+T:'RTO(G,R); );<br>{ 20} ):
{ 20} );
{ 20} LOOP((I),
 { 20} IF(ABS(VDFM(I,G,R)) GT MPSEPS,<br>{ 20} PUT /.'I:P''.'I.TL'.'R.TL:
     20} PUT /,'I:P''.'I.TL'.'R.TL;<br>20} PUT /.'+Q:'VDFM(I.G.R);
               PUT /,'+Q:'VDFM(I,G,R);
```
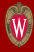

```
$PROD:Y.dwe.CHN dwe: 1.89999998E+00 oil: 2.09999990E+00 gas: 1.19062693E+01
+ omn: 8.99999976E-01 lum: 3.40000010E+00 ppp: 2.95000005E+00
...
O:P.dwe.CHN Q: 1.19713412E+02 A:RA.CHN T: 3.29997896E-06
I:P.dwe.CHN Q: 7.43021990E-01 dwe:
I:P.oil.CHN Q: 4.78151689E-03 oil:
I:P.omn.CHN Q: 7.32515085E-03 omn:
I:P.lum.CHN Q: 1.01078711E-01 lum:
I:P.ppp.CHN Q: 2.70655032E-01 ppp:
I:P.crp.CHN Q: 1.17877632E+00 crp:
 ...
I:PM.oil.CHN Q: 4.70509787E-04 oil:
I:PM.omn.CHN Q: 1.72209354E-04 omn:
I:PM.lum.CHN Q: 3.55582434E-03 lum:
I:PM.ppp.CHN Q: 3.18539927E-02 ppp:
I:PM.crp.CHN Q: 2.72512885E-01 crp:
  ...
I:PF.lab.CHN Q: 1.57947255E+01 P: 1.00018299E+00 VA: A:RA.CHN T: 1.82986549E-04
I:PF.cap.CHN Q: 8.38820394E+01 P: 1.00143996E+00 VA: A:RA.CHN T: 1.43995925E-03
```
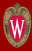

#### GAMS/MPSGE: Code for Function Evaluations

SUBROUTINE gempsa (gdx, gdbl, gdbu, ncol)

C VALIDATE MODEL CONSISTENCY, COUNT THE NUMBER OF NONZEROS IN A C AND COMPLETE MEMORY ALLOCATION AND COMPLETE MEMORY ALLOCATION

USE mgeParm USE mgeMem INCLUDE 'mpscom.inc' INTEGER, INTENT(IN) :: ncol REAL(KIND=8), DIMENSION(ncol) :: gdx, gdbl, gdbu

CHARACTER(LEN=128) :: buf

C CHECK CONSISTENCY OF MODEL STRUCTURE AND MOVE REPORT VARIABLE POINTERS INTO THE FUNCTION WORKSPACE: CALL GECHKM(vSOURCE, vSINK, vFUNLOC,

\* vVTYPE, NCOL, nFnDim, vFUNVEC, vFUNVEC)

C SET WORKSPACE DIMENSIONS TO MATCH PROBLEM SIZE AND C FREE UP STORAGE FOR SOLUTION ALGORITHM: nFnDim = lStore

C ALLOCATE CORE FOR LA, LN, IA AND JA: CALL memSetSizes2 (nFnDim, nRV, iaDim) IF (.NOT. memAlloc(2,buf)) THEN CALL GEERRR('Error allocating memory:' // trim(buf)) END IF

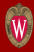

```
\frac{c}{c}CHECK FOR RATIONED ENDOWMENTS:
C
          IF (VTYPE(K).EQ.3) THEN
             DO 125 I=1,NE
                IG = IE(I)IF (E(I).GT.ZERO) SOURCE(IG) = .TRUE.
                IF (E(I) \cdot LT \cdot ZERO) SINK(IG) = \cdot TRUE.
 125 CONTINUE
          ENDIF
\frac{c}{c}FLAG HOUSEHOLDS WITHOUT FINAL DEMAND ITEMS.
C
          IF (VTYPE(K).EQ.3 .AND. NDEM.EQ.0) THEN
             CALL GFNAME(K, NB, NAME)
             WRITE(msgBuf,130) NAME (1:NB)
             CALL msgWrapper (msgLst, msgBuf)
 130 FORMAT<sup>(\overline{y}</sup> **** Error: No consumption good for ',A)
             WARNING = .TRUE.
          ENDIF
```
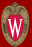

Three sets of "central variables":

- $p$  a non-negative n-vector of commodity prices including all final goods, intermediate goods and primary factors of production, corresponding to MPSGE \$commodities.,
- $y$  a non-negative m-vector of activity levels for constant returns to scale production sectors in the economy, corresponding to MPSGE \$sectors,
- $M$  an h-vector of income levels, one for each "household" in the model, including any government entities, corresponding to MPSGE \$consumers,
- $\mu$  a k-vector of auxiliary variables which may determine consumer endowment vectors or tax rates, corresponding to MPSGE \$auxiliary,

## Equilibrium Conditions

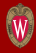

15 / 1

#### • Zero Profit

$$
-\Pi_j(p)=C_j(\tilde{p})-R_j(\tilde{p})\geq 0 \quad \perp y_j
$$

where:

$$
C_j(\tilde{p}) = \min \sum_j p_i(1 + t_{ij})x_i \quad \text{s.t.} \quad f_j(x) = 1
$$

$$
R_j(\tilde{p}) = \max \sum_j p_i(1 - \tau_{ij})y_i \quad \text{s.t.} \quad g_j(x) = 1
$$

• Market Clearance

$$
\sum_j y_j \frac{\partial \Pi_j(\tilde{\rho})}{\partial \tilde{\rho}_i} + \sum_h \omega_{ih} \ge \sum_h d_{ih}(p, M_h) \quad \perp \rho_i
$$

where

$$
d_{ih} = \text{argmax}_{x} U_h(x) \quad \text{s.t.} \quad \sum_{i} p_i x_i \leq M_h
$$

Income arises both from primary factor endowment and from tax revenue:

• Income Balance

$$
M_h = \sum_i p_i \omega_{ih} + \sum_{ij} y_j \theta_{ijh} p_i (t_{ij} x_{ij} + \tau_{ij} y_{ij})
$$

• Auxiliary constraints associated with *auxiliary variables*  $\mu$  which may in term endogenize endowments ( $\omega$ ) or taxes (t or  $\tau$ ):

$$
F_k(y, p, M, \mu) \geq 0 \quad \perp \mu_k
$$

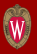

One key motivation for the development of GAMS/MPSGE was to provide extensibility. This arises in MPSGE models through the use of *auxiliary* variables:

- Auxiliary variables in MPSGE may enter enter model either in a dual context (as an endogenous tax) or a primal context (as a rationing instrument for household endowments).
- Each auxiliary variable has an associated equation which is written in GAMS algebra.
- Under the hood auxiliary equations are processed by GAMS while the remaining model equations are provided by MPSGE.

MPSGE as a modeling tool:

"A day to learn, a lifetime to master."

Students typically run into trouble with the following issues:

- Calibration of CES Functions
- Nested functions
- Margins (a set of nests)
- Multiple taxes on a single transaction
- Absence of algebraic GAMS code

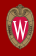

# CES/CET Functions

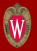

• Textbook treatment of constant elasticity functions

$$
U(x,y)=(x^{\rho}+y^{\rho})^{1/\rho}
$$

• Research monograph treatment of constant elasticity functions

$$
U(x, y) = \phi (\alpha x^{\rho} + (1 - \alpha)y^{\rho})^{1/\rho}
$$

or

$$
U(x, y) = (\alpha x^{\rho} + \beta y^{\rho})^{1/\rho}
$$

• Calibrated share form (money metric):

$$
U(x, y) = \bar{M} \left( \theta_x \left( \frac{x}{\bar{x}} \right)^{\rho} + \theta_y \left( \frac{y}{\bar{y}} \right)^{\rho} \right)^{1/\rho}
$$

#### Calibration: Benchmark Equilibrium

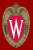

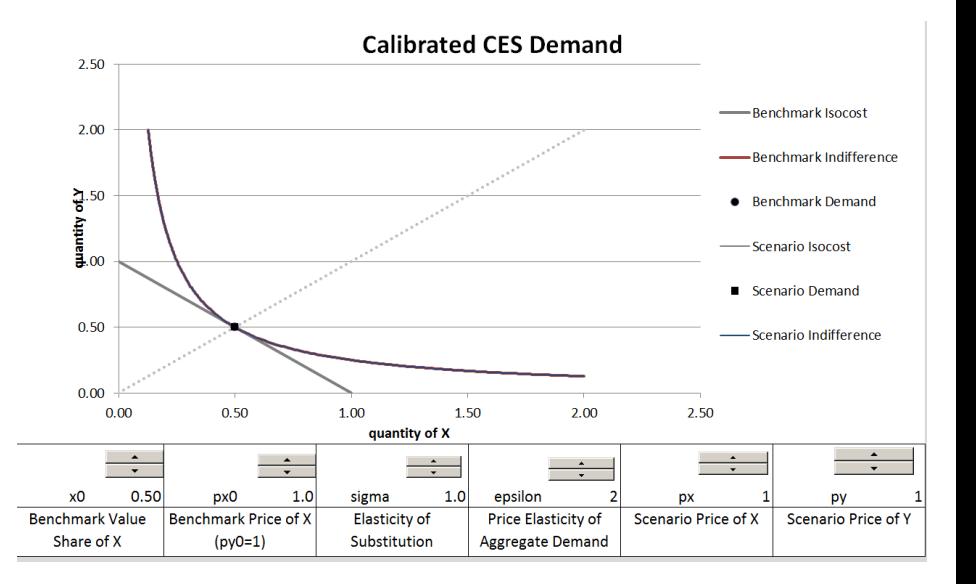

### Counterfactual Equilibrium

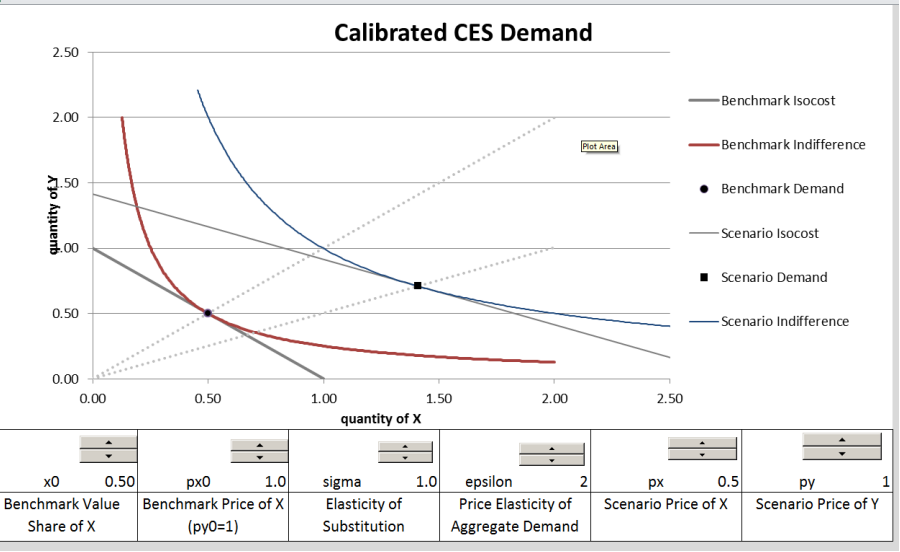

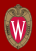

## Trade Activites in GTAP: Margins and Tax Agents

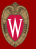

\$prod:M(i,r)\$vim(i,r) s:esubm(i) s.tl:0  $o:PM(i,r)$  q:vim $(i,r)$ 

Imports from region s are assigned to nest s.tl:

 $i:P(i,s)$  q:vxmd $(i,s,r)$  p:pvxmd $(i,s,r)$  s.tl:

\* Export subsidies accruing to region s:

+ a:RA(s) t:(-rtxs(i,s,r))

\* Import tariffs accruing to region r:

+  $a:RA(r)$  t: $(rtms(i,s,r)*(1-rtxs(i,s,r)))$ 

\* Trade margin j for each import source s:

 $i:PT(j)\#(s)$  q:vtwr $(j,i,s,r)$  p:pvtwr $(i,s,r)$  s.tl: +  $a:ra(r)$  t:rtms(i,s,r)  $22/1$ 

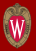

- **1** Generate model equations in self-documenting GAMS/MCP (algebraic) format.
- **2** Introduce external effects in MPSGE production functions.
- **3** Provide functionality for using MPSGE-generated demand and supply functions in auxiliary constraints or independent of MPSGE models.
- **4** Implement with programming tools amenable to open source approach (i.e., Not FORTRAN!)
- **6** Provide a simple, automated framework for "second-order senstivity analysis".
- **6** Explore alternative model formualations, e.g. using tools for extended mathematical programming.

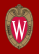

\* Definition of zero-profit conditions mge\_zprf\_Y(g,r)\$vom(g,r).. (mge\_cbar\_Y(g,r)\*mge\_CES\_Y\_s(g,r))\$mge\_cond\_Y(g,r) =g= (mge\_rbar\_Y(g,r)\*mge\_CET\_Y\_t(g,r))\$mge\_cond\_Y(g,r); mge\_zprf\_M(i,r)\$vim(i,r).. (mge\_cbar\_M(i,r)\*mge\_CST(M,s,mge\_elast\_sinM(i,r),(i,r)))\$mge\_cond\_M(i,r) =g= (mge\_rbar\_M(i,r)\*mge\_CET\_M\_t(i,r))\$mge\_cond\_M(i,r);

mge\_zprf\_YT(j)\$vtw(j).. (mge\_cbar\_YT(j)\*mge\_CD\_YT\_s(j))\$mge\_cond\_YT(j) =g= (mge\_rbar\_YT(j)\*mge\_CET\_YT\_t(j))\$mge\_cond\_YT(j);

We want to provide for the use of auxiliary variables as productivity mulipliers, as in:

$$
y = f(x) = \phi \left( \sum_i \alpha_i (\mu_i x_i)^{\rho} \right)^{1/\rho}
$$

NB: scale and share parameters remain unchanged, and the productivity multiplier enhance the marginal product of the individual inputs. MPSGE syntax using the x: field:

\$prod:Y s:sigma o:PY q:y0 i:PX(i) q:x0(i) p:p0(i) x:MU(i)

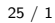

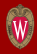

### Algebraic Details

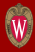

• Calibrated share form:

$$
y = f(x) = \bar{y} \left( \sum_{i} \theta_{i} \left( \frac{x_{i} \mu_{i}}{\bar{x}_{i}} \right)^{\rho} \right)^{1/\rho}
$$

• Externality-adjusted unit cost:

$$
C(p) = \bar{c} \left( \sum_{i} \theta_{i} \left( \frac{p_{i}}{\mu_{i} \bar{p}_{i}} \right)^{1-\sigma} \right)^{1/(1-\sigma)}
$$

• Hicksian compensated demand functions:

$$
x_i(p) = \frac{\overline{q}_i}{\mu_i} \left( \frac{C(p)}{\overline{c}} \frac{\mu_i \overline{p}_i}{p_i} \right)^{\sigma} y
$$

Let us assume competitive markets for output with a price elasticity of demand equal to  $\epsilon$ , i.e.:

$$
y=\left(\frac{\bar{c}}{C(\rho)}\right)^{\epsilon}
$$

In the present framework we can then assess the effect of a marginal improvement in the efficiency of an input  $x_i$  by evaluating the demand elasticity with respect to technical improvement::

$$
\left.\frac{\partial x_i}{\partial \mu_i}\frac{\mu_i}{x_i}\right|_{\mu_i=1, x_j=\bar{x}_j\forall j}=\left.\frac{\partial x_i}{\partial \mu_i}\frac{1}{\bar{x}_i}\right|_{y=1}+x_i\frac{\partial y}{\partial C(\rho)}\frac{\partial C(\rho)}{\partial \mu_i}=\sigma-1+\epsilon\theta_i.
$$

We see that in the single-level CES setting, the Jevons paradox is present when  $\sigma + \theta_i \epsilon > 1$ .

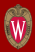

```
$prod(i,r)$vim(i,r) s:esubm(i) s.tl:0
```

```
o:pm(i,r) q:vim(i,r)i:p(i,s) q:vxmd(i,s,r) [QXMD(i,s,r)] p:pvxmd(i,s,r) s.tl:
+ a:ra(s) t: (-rtxs(i,s,r)) [VTXS(i,s,r)]
+ a:ra(r) [VTMS(i,s,r)] t: (rtms(i,s,r)*(1-rtxs(i,s,r)))i:pt(j)#(s) q:vtwr(j,i,s,r) [QTWR(j,i,s,r)] p:pvtwr(i,s,r) s.tl:
```
+ a:ra(r) t:rtms(i,s,r)

### The Ruby Parser

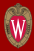

```
1,616 parse_methods.rb<br>3,348 mpsge.gms
         3,348 mpsge.gms
 61,020 mpsgeClasses.rb
 79,065 mpsgeparser.rb
  4,891 mpsgePatterns.rb
########################################################################################
# GLOBAL LEVEL #
########################################################################################
Quiet=true
module Read_Methods
  require_relative "mpsgePatterns"
  include Patterns
  def readModel_scr(input,modelname)
    first line=false
    last_line=false
    modelText=[]
    #LOOK FOR TEXT DESCRIBING DESIRED MODEL AND REMEMBER THE FIRST AND THE LAST LINE
    input.each with index do lline, il
      if line = \prime /^(\$MODEL:)\s*(#{modelname})\s*$/i
        first_line=i
...
module Patterns
  Number = /(?:\lceil\+\rangle - \rceil?(?:\d+(?:\.\d*)?|\.\d+)(?:E[\+\-]?\d+)?|yes|no|[+-]?inf|na|eps)/i
  Comment = /\iota!.*/i
  Rcomment = /\lvert \sverts*(.*)/i
  Index = /(?:#{Name}|\'[^\']+\'|\"[^\"]+\")/i
  Rquotedindex = /\hat{(\n}[\hat{\wedge}]\hat{\wedge}]\hat{\wedge}[\hat{\wedge}']+\"]+\")$/i
  Rindices = \langle \simeq \frac{4}{100} /s*\, ?\s*(#{Index})((?:\s*\, \s*#{Index})*)/i
```
 $\text{Parvar} = / \frac{4}{\text{Name}}(\text{?}; \(\s* \frac{1}{2}) \cdot \s* \, \s* \cdot \text{Index}}{\text{Index}})$  / 1

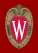

- While flexilibe functional forms (Translog, Generalized Leontief, Normalized Quadratic etc.) could be calibrated to a benchmark equilibrium, extraction of the benchmark Slutsky matrix may be quite tedious.
- Three alternatives seem more easily programmed:
	- Johansen log-linearization (ala GEMPACK)
	- Equilibrium displacement (also logarithmic)
	- Nest logit demand and supply functions which can be precisely calibrated with the same input data used for the nested CES: benchmark value shares and nest-level elasticities of substitution and transformation.
- The object here is provide a framework for low-cost assessment of robustness wrt higher order elasticities (functional form).

#### Logit Versus CES: Indifference Curves

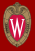

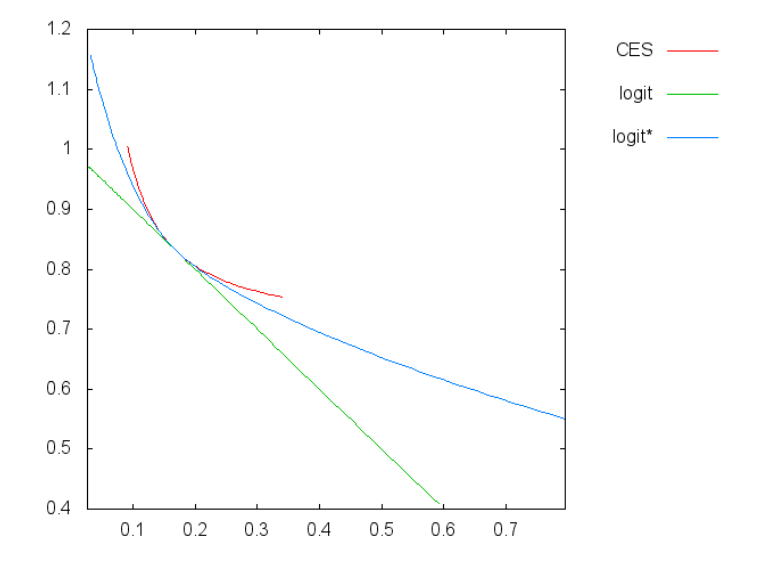

#### Logit Versus CES: Own Price Response

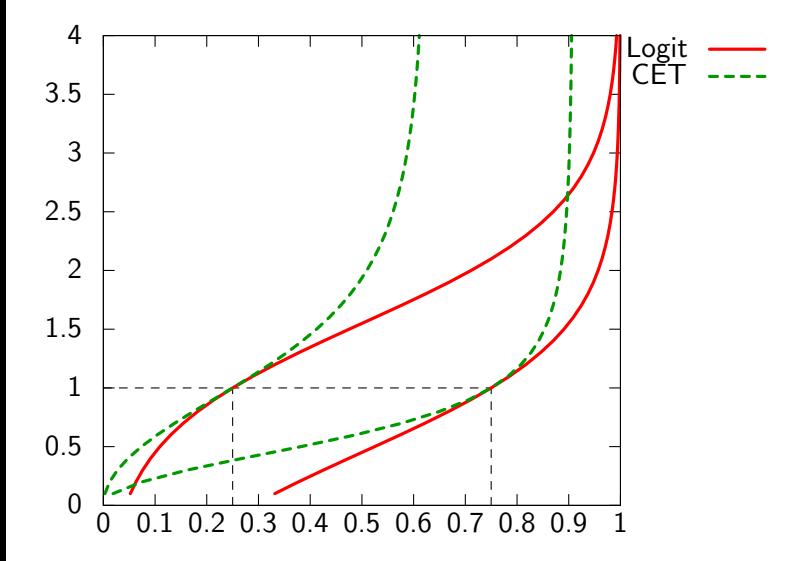

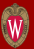